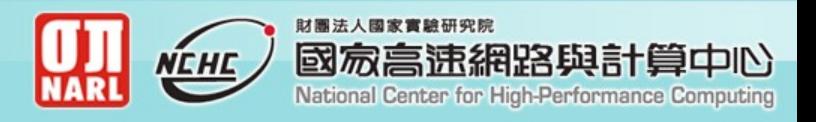

# **Massive Deployment of Kerrighed Virtual SMP Cluster using Diskless Remote Boot Linux**

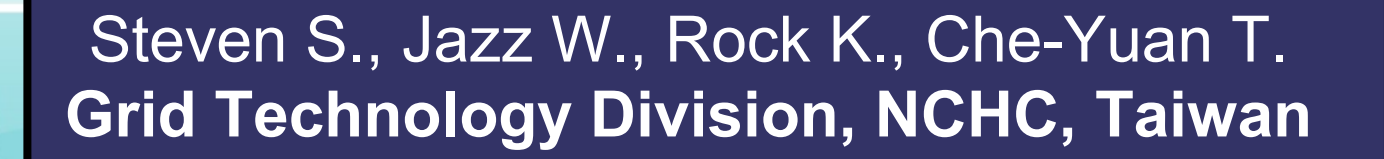

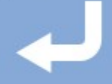

### **Outline**

**Introduction IRISA/INRIA Kerrighed NCHC DRBL Testbed Architecture Demo Schedule Reference Question**

#### **Introduction**

- **Clusters are difficult Deployment Single System Image**
- **Programming is complex in cluster Cluster -> Virtual SMP**
- **Cluster management Central management Backup mechanism**

# **IRISA/INRIA Kerrighed**

**★ A SSI** operating system for clusters. Offers the view of a unique **SMP** machine on top of a cluster of standard PCs.

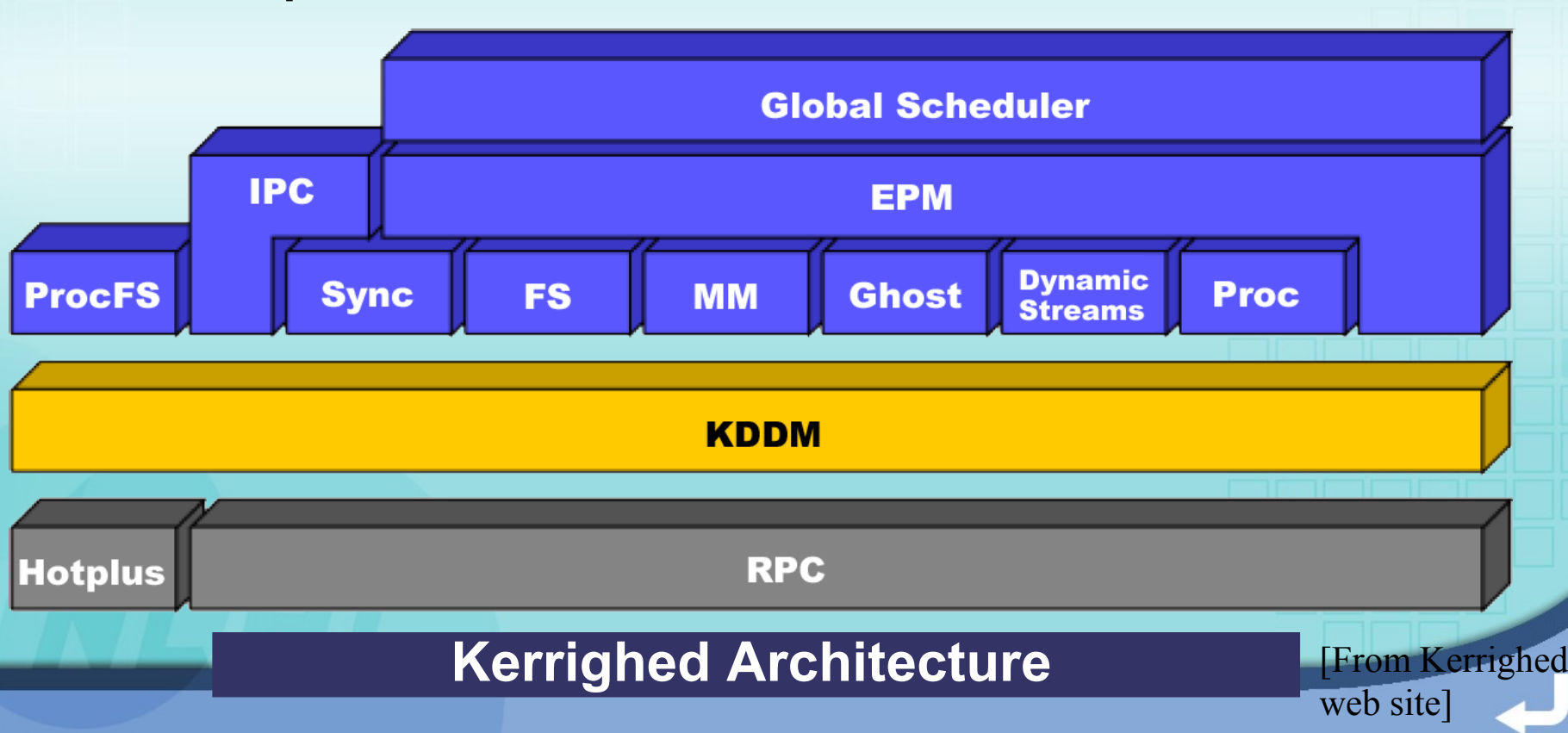

# **IRISA/INRIA Kerrighed**

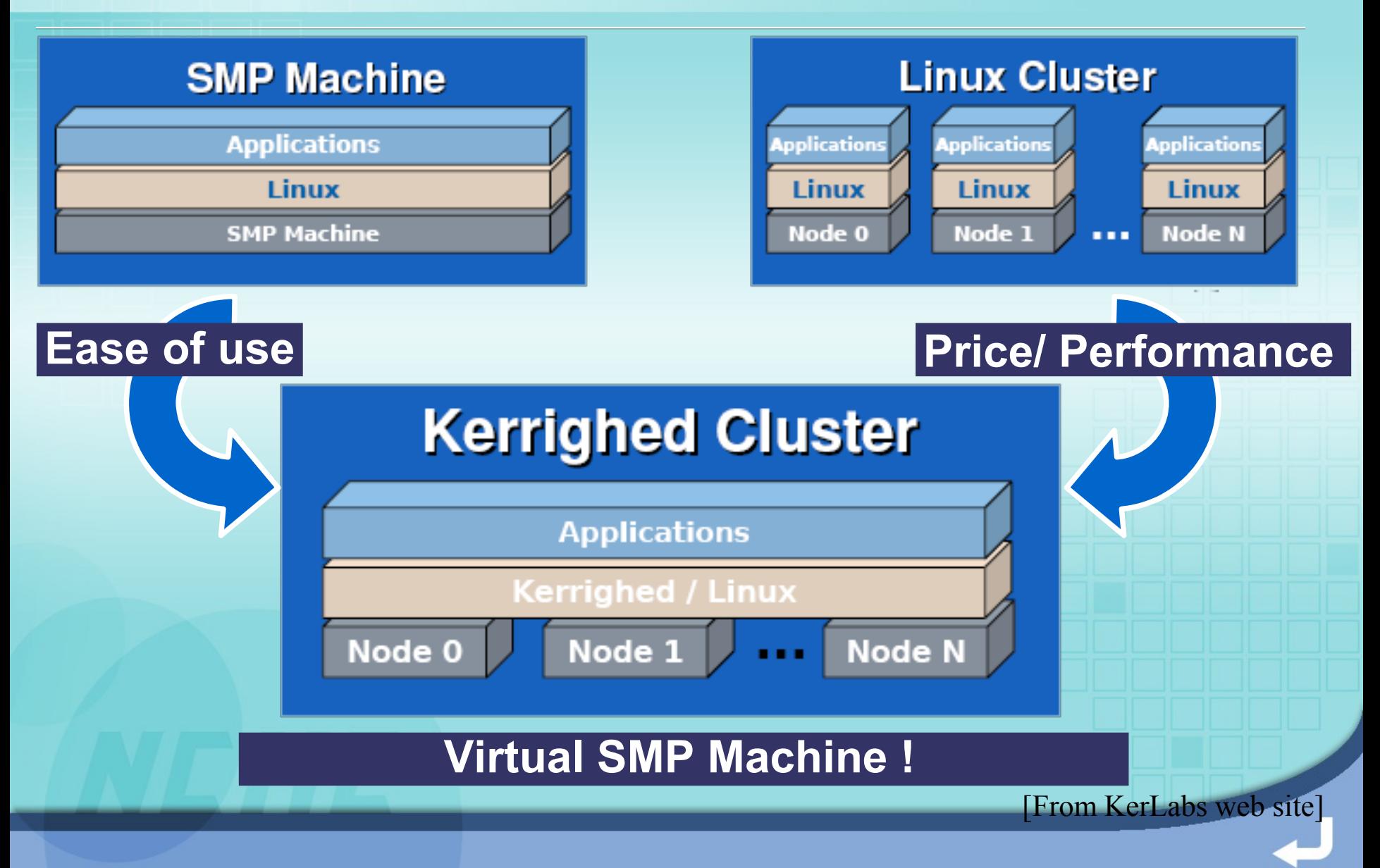

# **Programming for Kerrighed Sequential Launch any application Message passing Use MPICH, LAM\_MPI... Shared memory DSM -> Use OpenMP...**

# **NCHC DRBL Diskless Remote Boot in Linux**  provides a diskless or systemless environment for client machines.

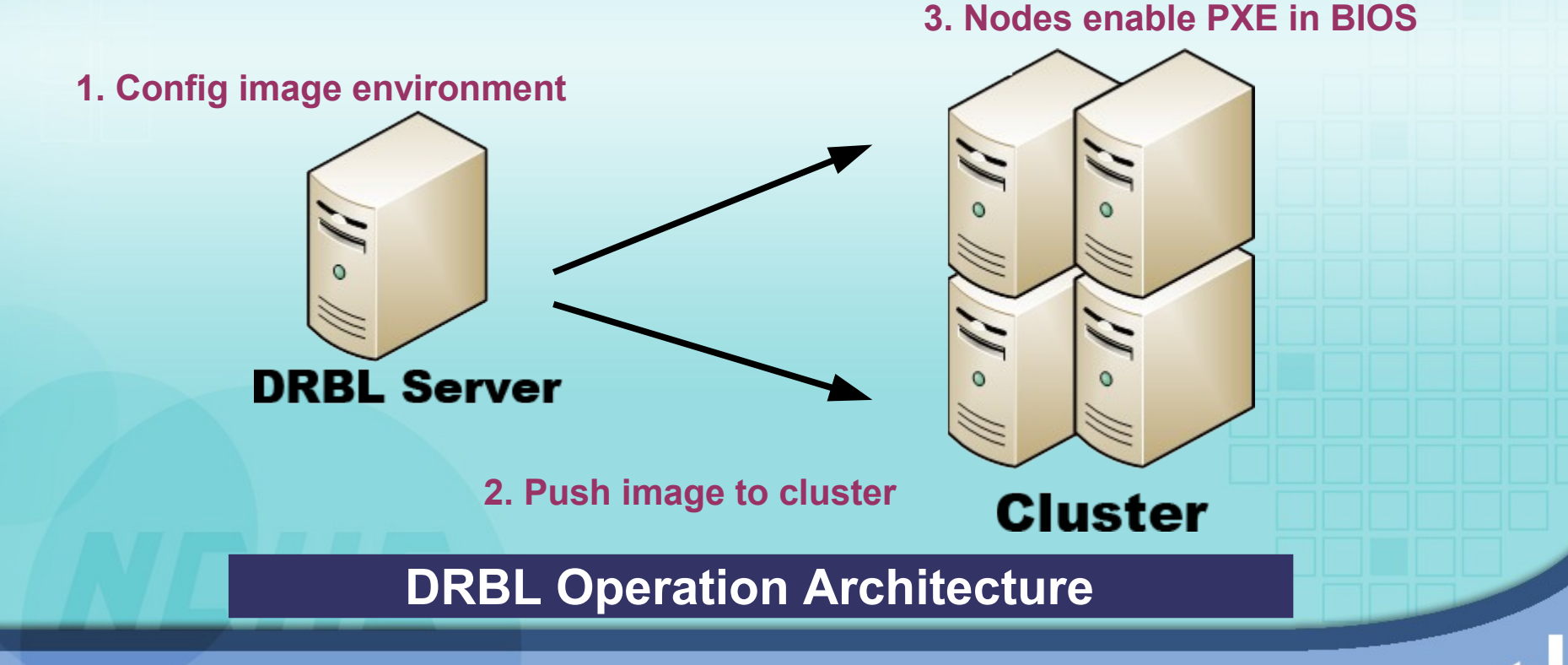

#### **NCHC DRBL**

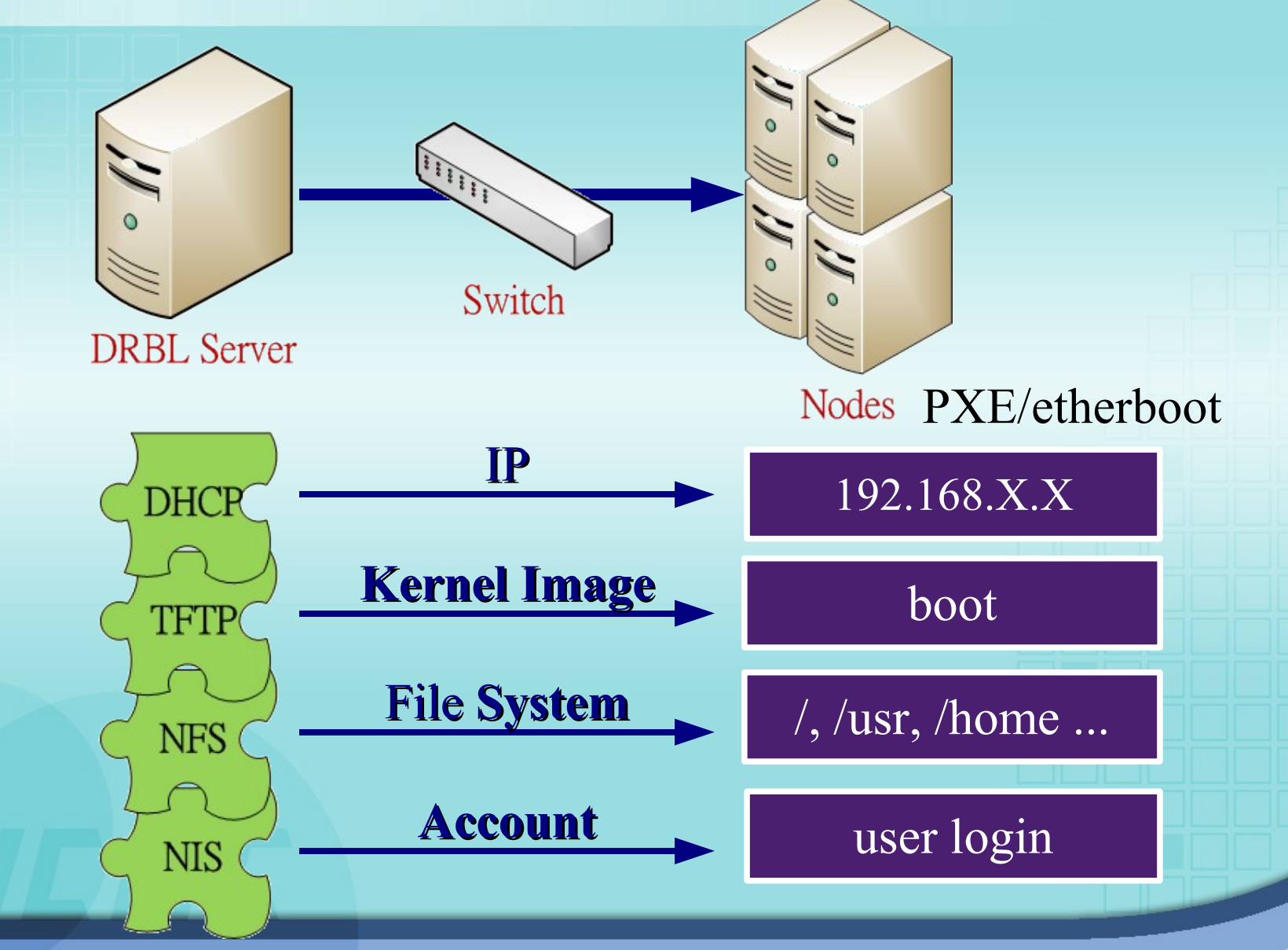

### **NCHC DRBL**

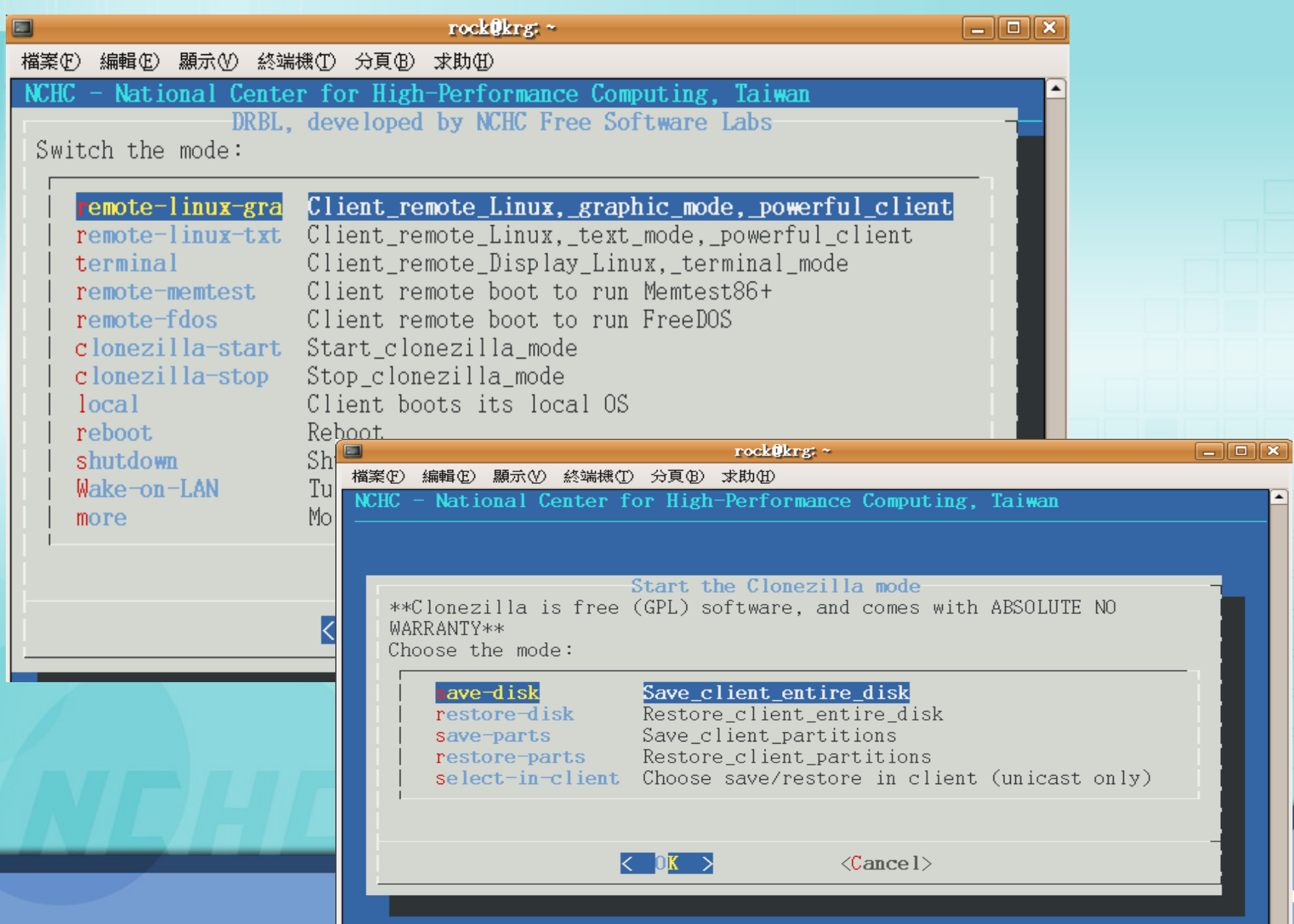

## **Why use DRBL & Kerrighed?**

- **Fast** deploy Kerrighed nodes **♦ Only two command**
- DRBL offer **management command** & **backup mechanism**
	- Central Management interface
- **★ Kerrighed offer computing environment** 
	- $\Diamond$  Kerrighed can support MPI and OpenMP programming

#### **Testbed Architecture**

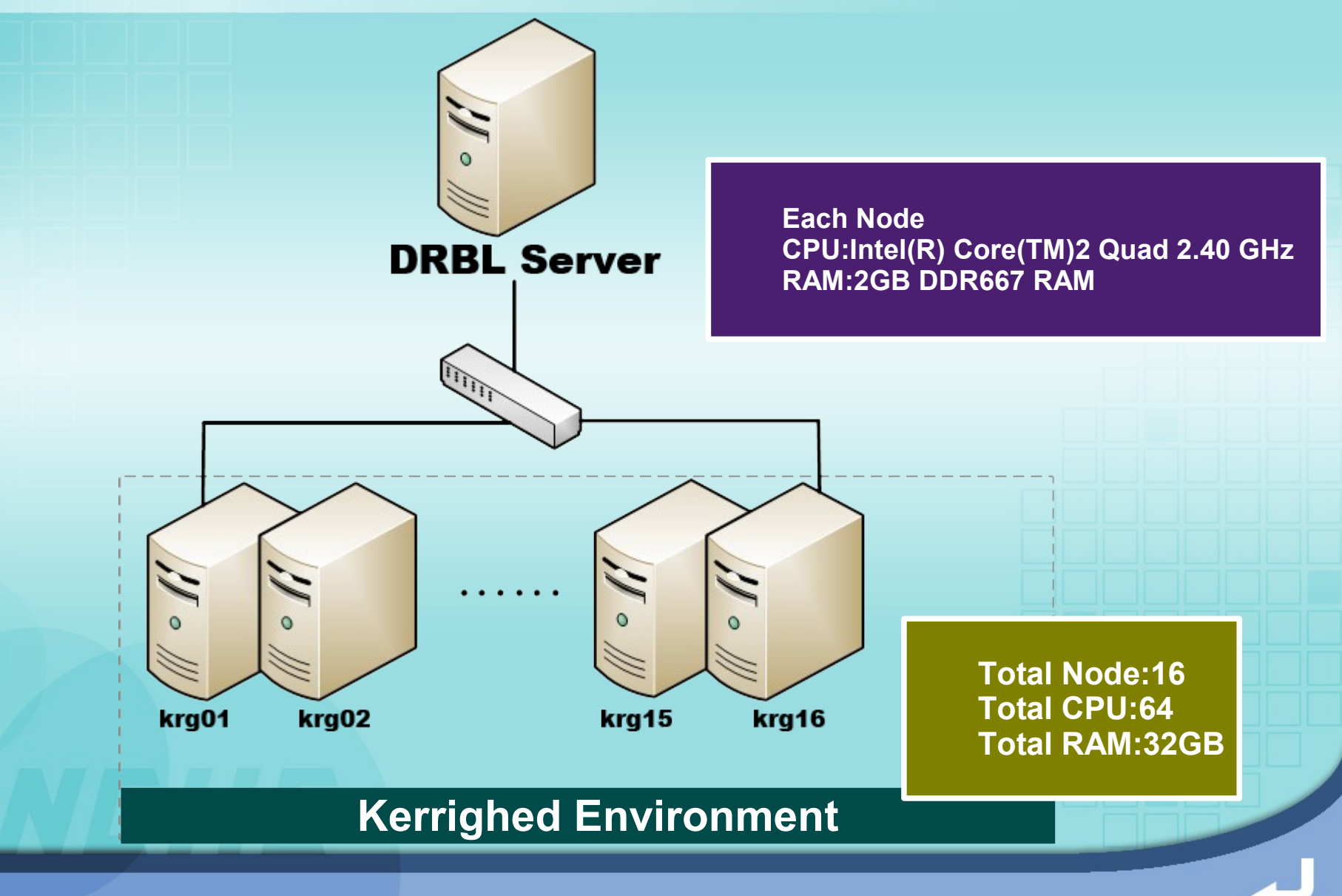

#### **Testbed Architecture**

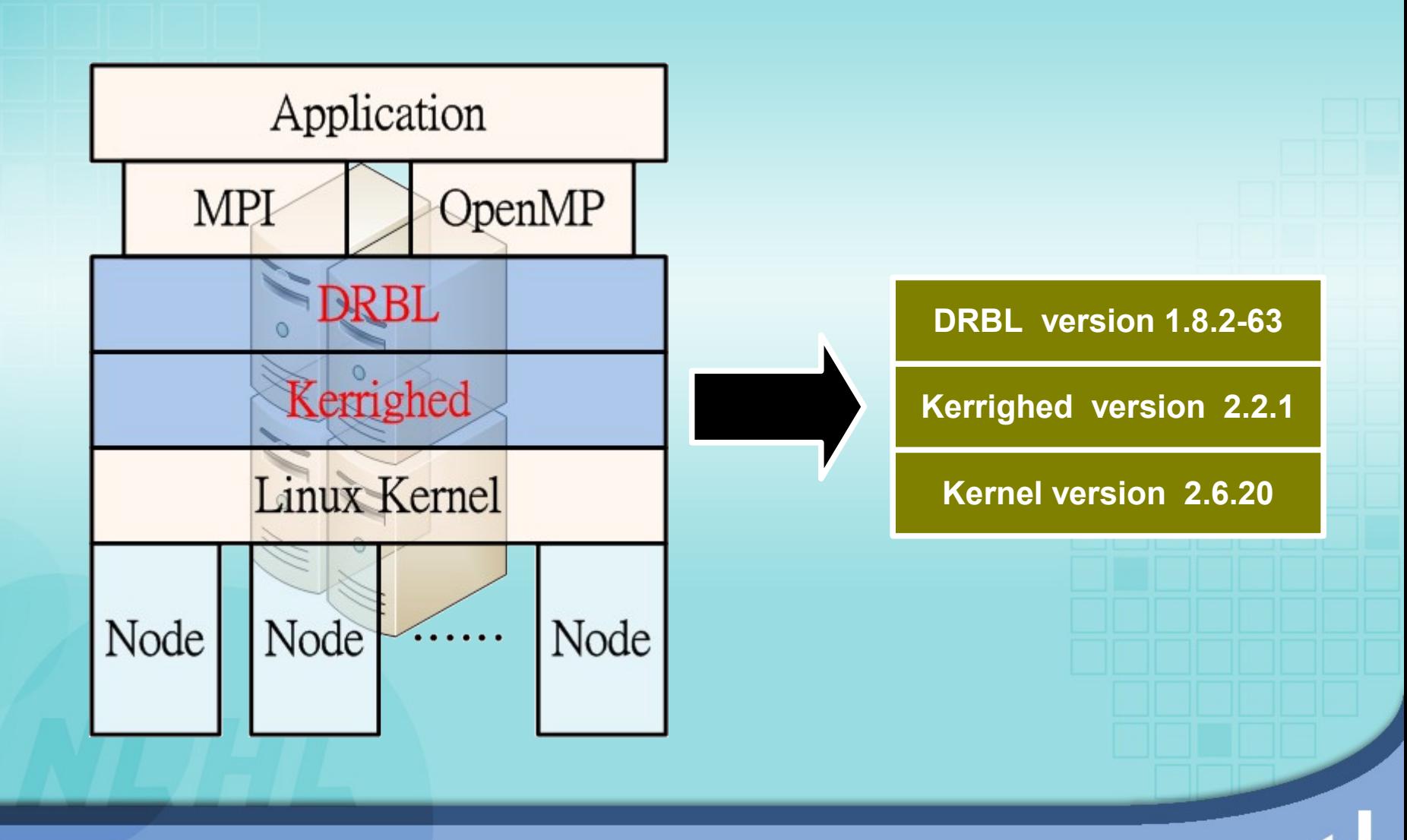

#### **Demo Schedule**

**Demo 1: Use DRBL to Deploy drblsrv -i drblpush -i dcs Demo 2: Test Kerrighed krgadm top, ps time make -j {num} kernel**

#### **Reference**

- **IRISA/IRNIA Kerrighed website**
	- [http://www.kerrighed.org](http://www.kerrighed.org/)
- **NCHC DRBL website**
	- [http://drbl.sourceforge.net](http://drbl.sourceforge.net/)
- **\* KerLabs website** 
	- [http://www.kerlabs.com](http://www.kerlabs.com/)
- **NCHC Grid Architecture Research Group** 
	- <http://trac.nchc.org.tw/grid>

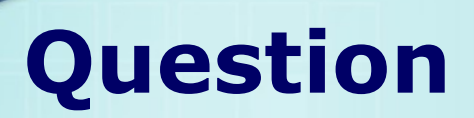

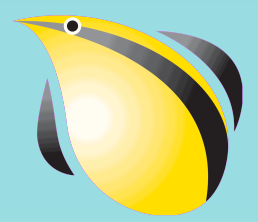

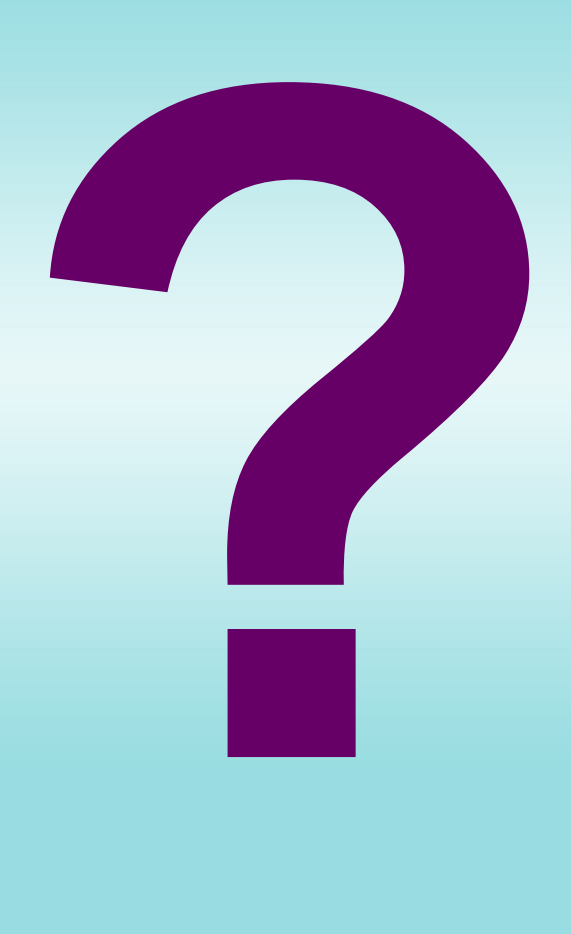